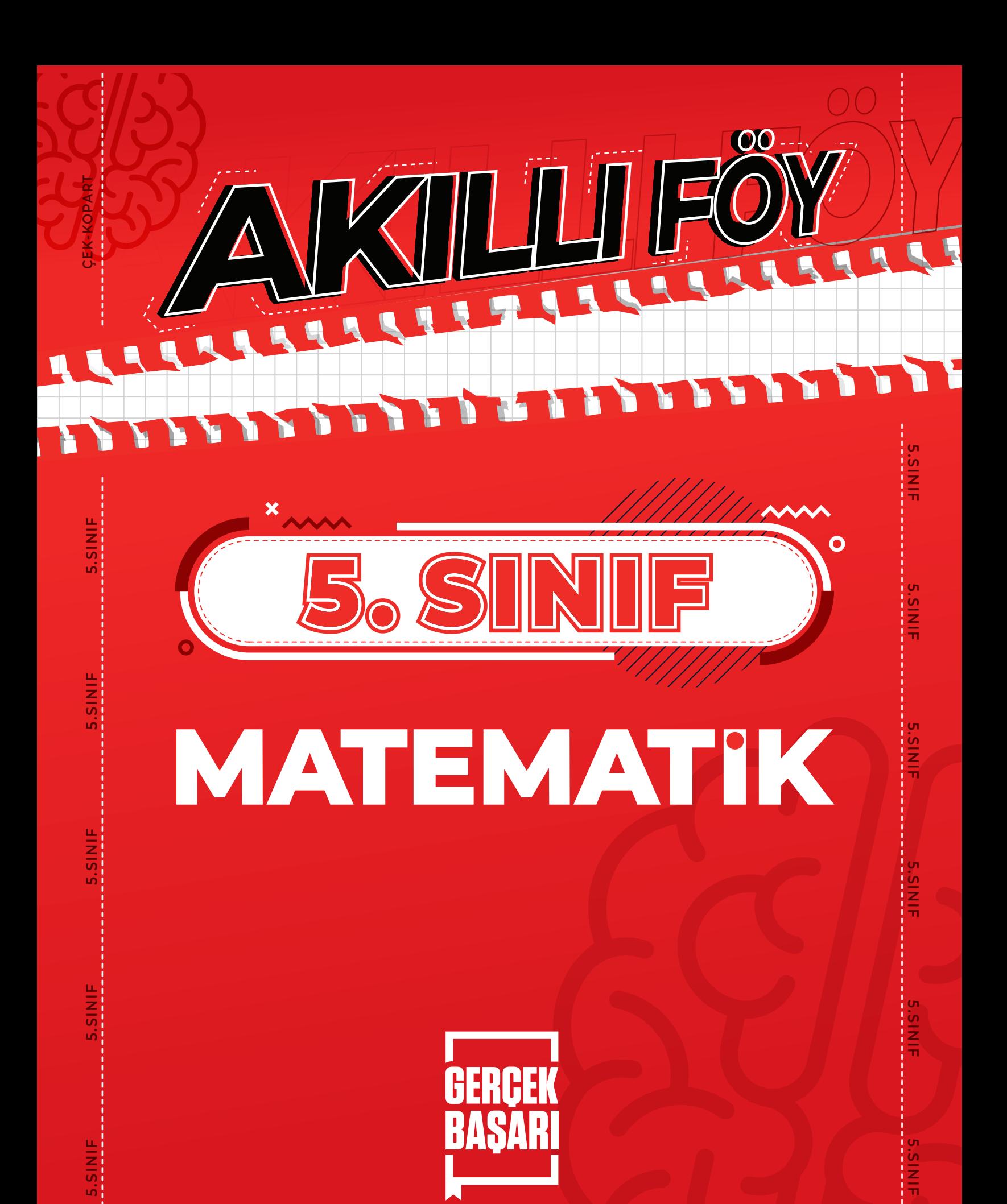

# 5. SINIF **MATEMATİK AKILLI FÖY**

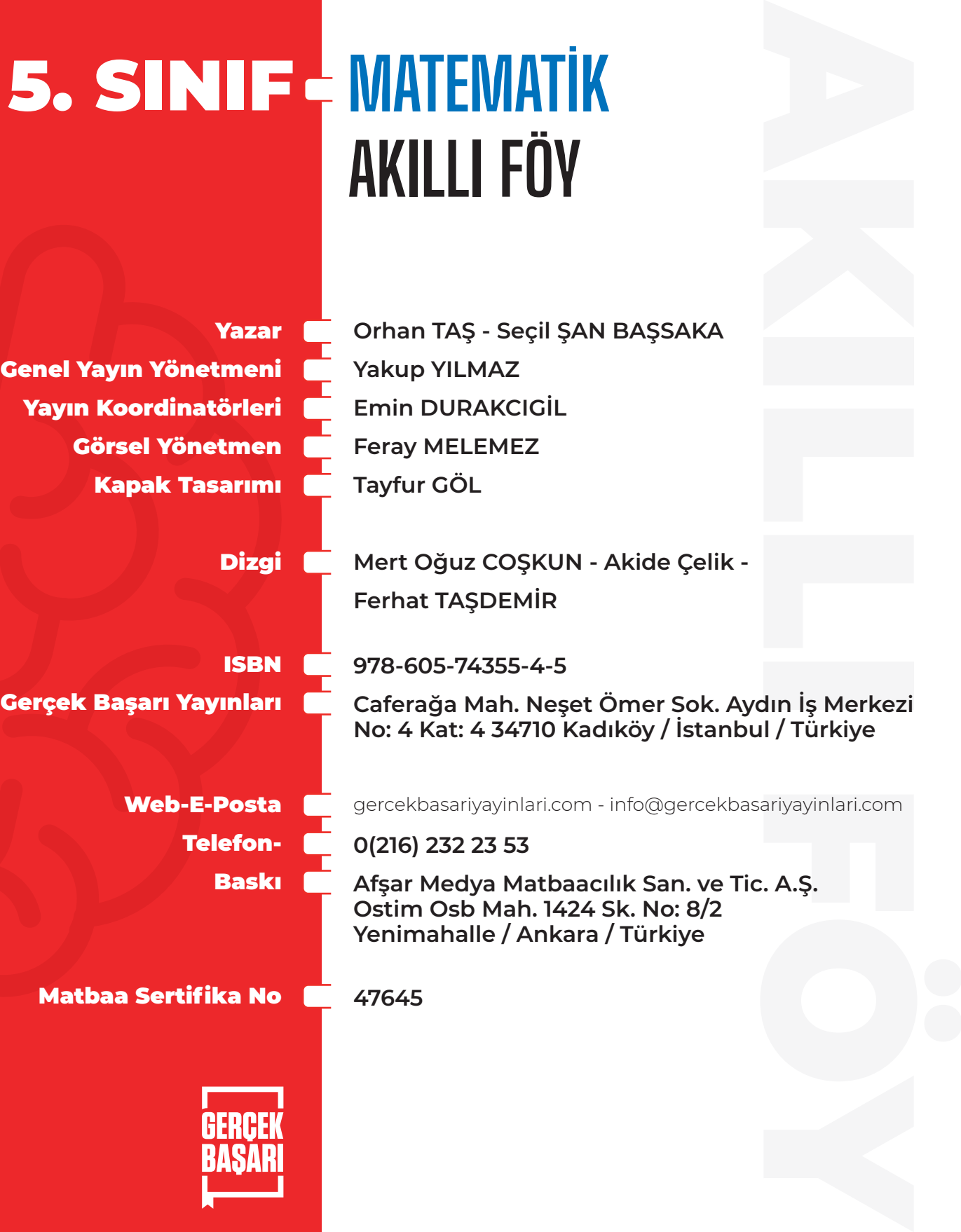

# **İÇİNDEKİLER** Ċ

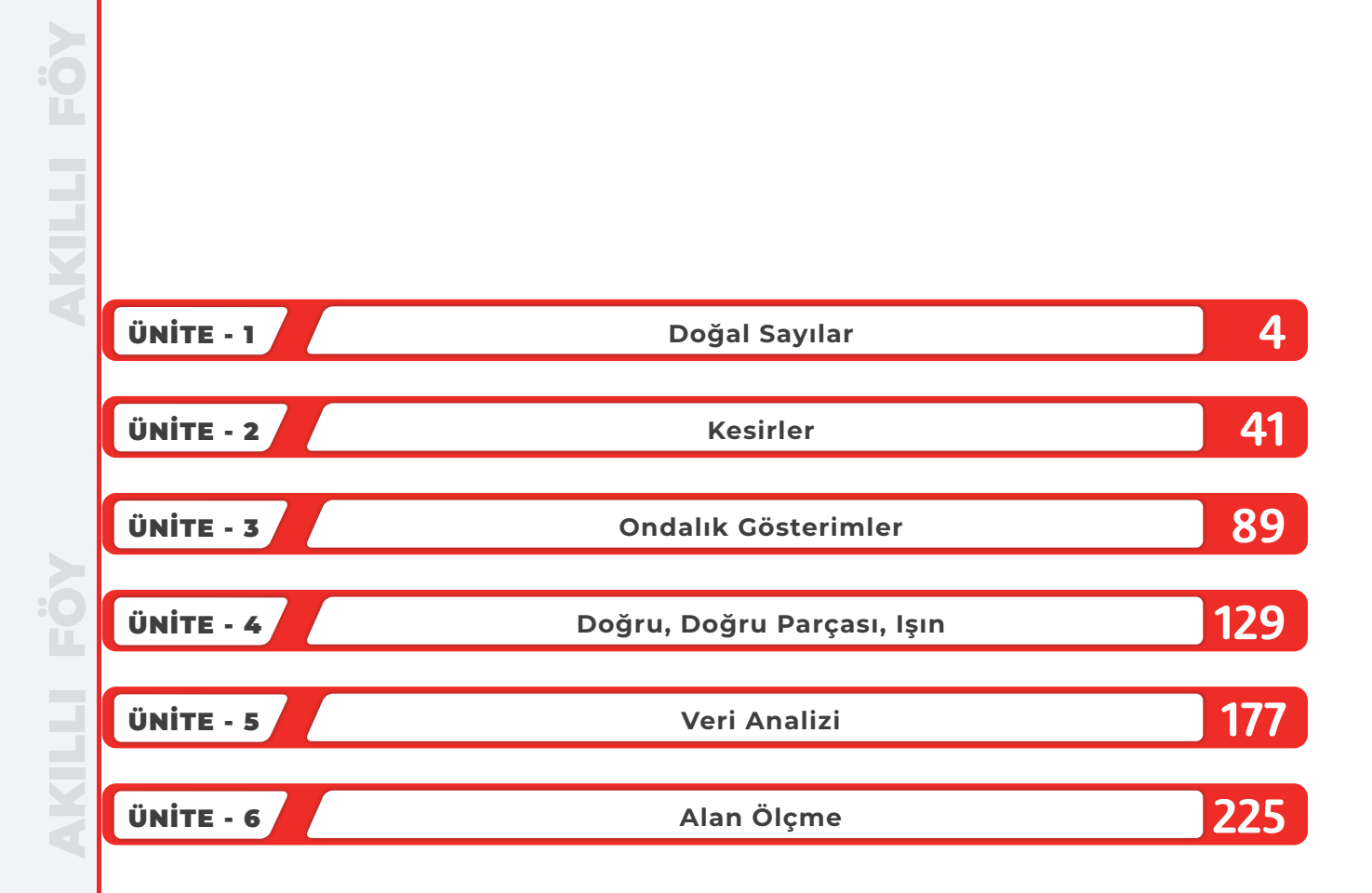

AKILLI FÖY AKILLI FÖY

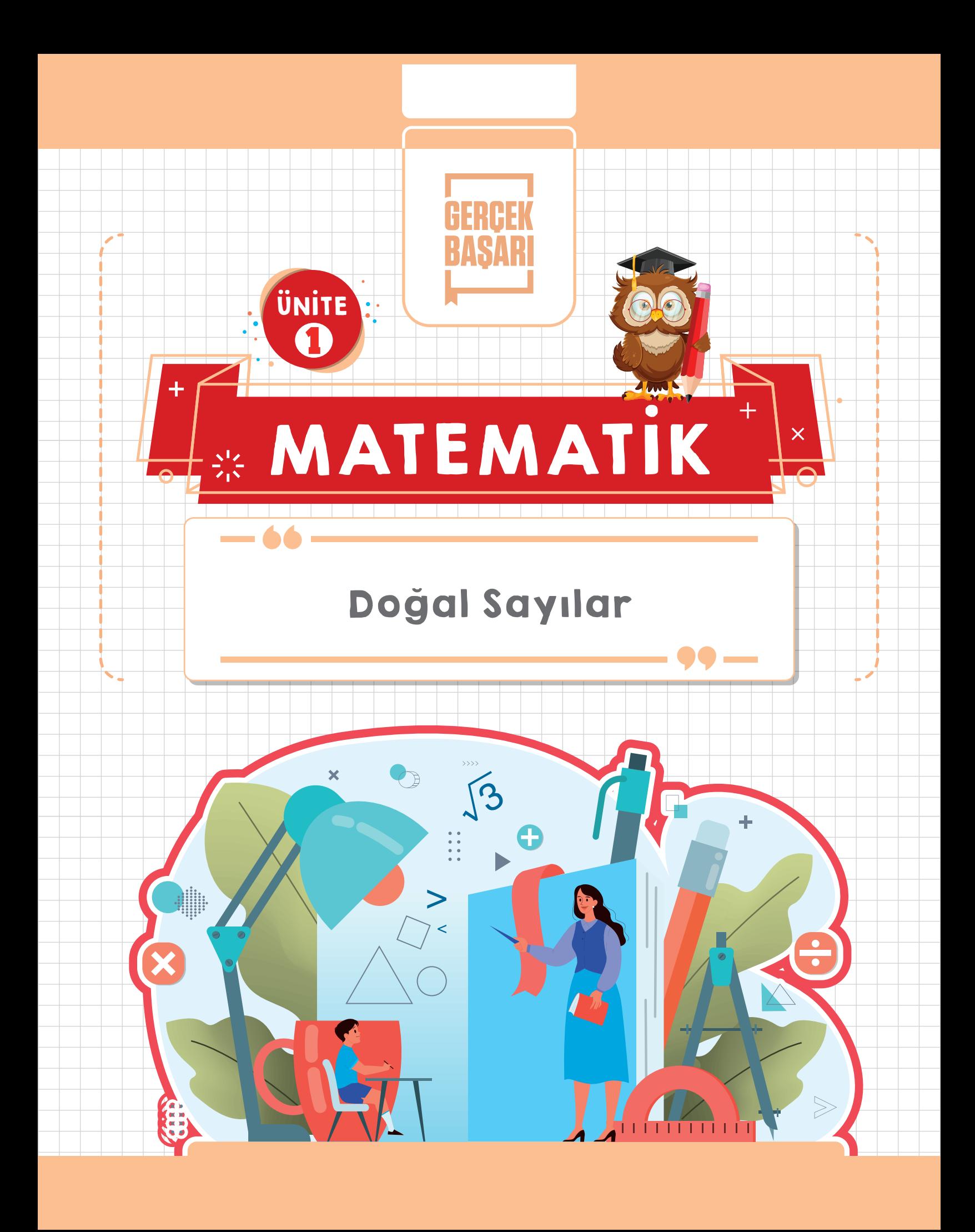

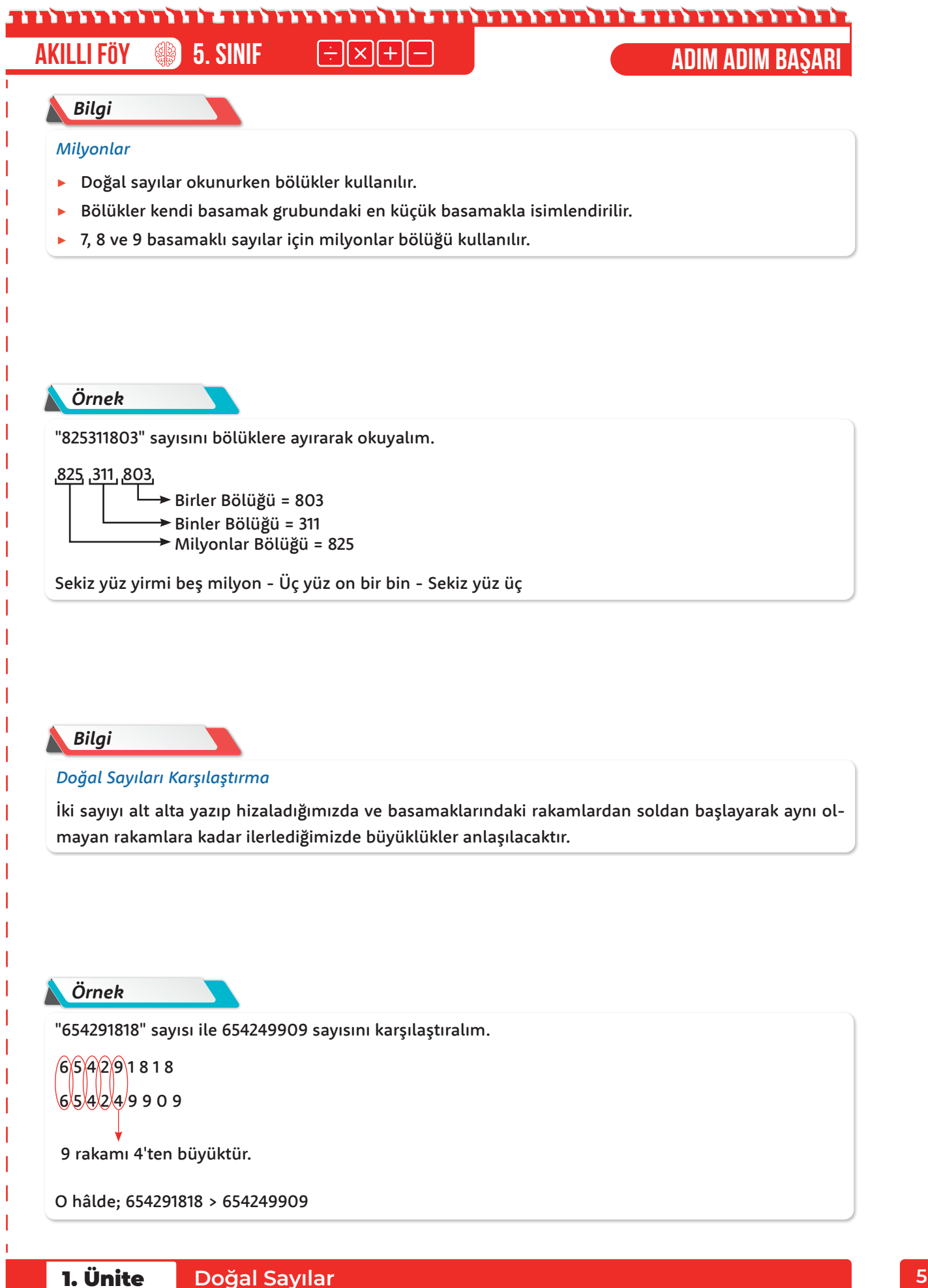

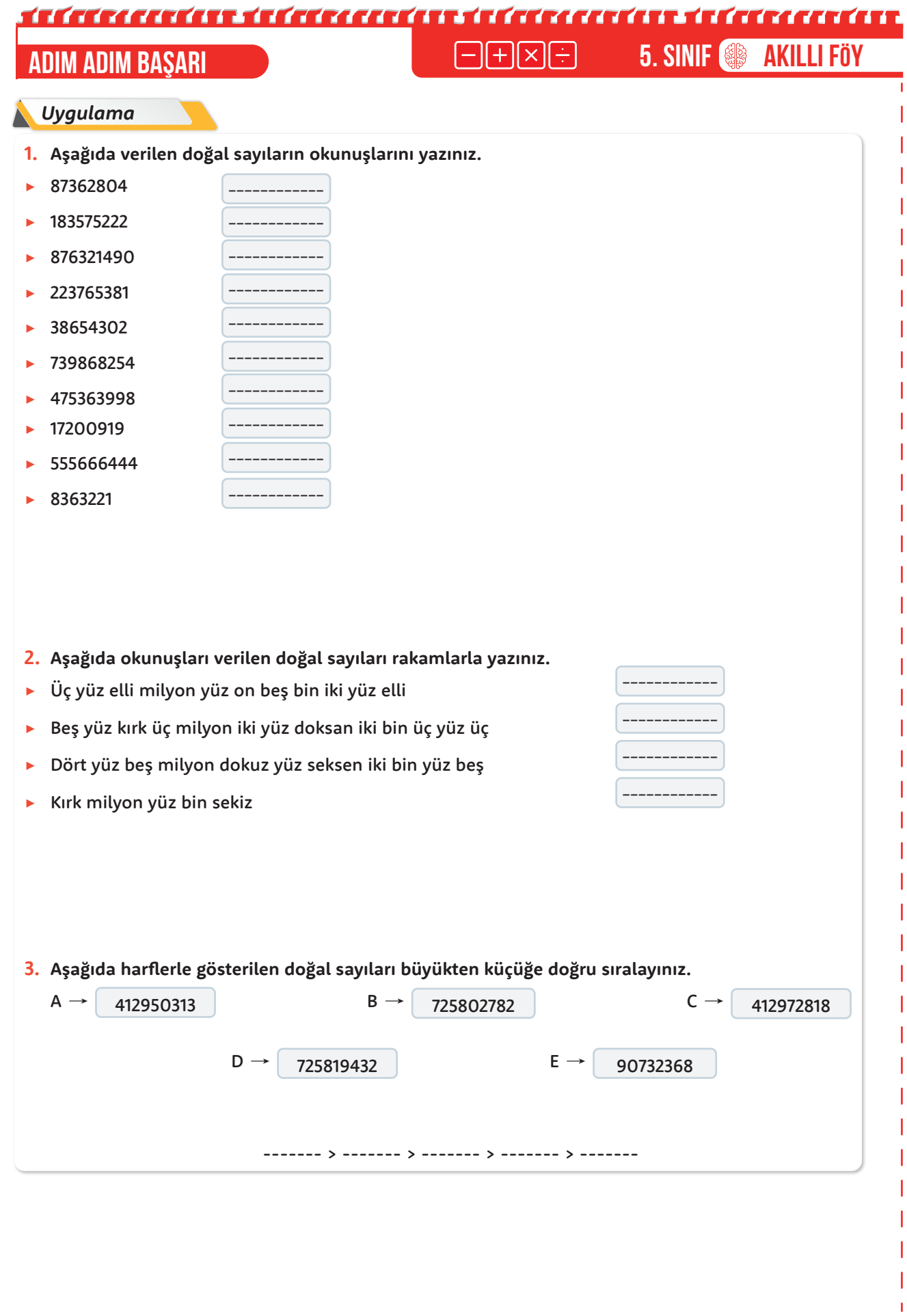

### <u>an la tanàna dia kaominina dia kaominina dia kaominina dia kaominina dia kaominina dia kaominina mpikambana a</u>

**Akıllı Föy 5. Sınıf ADIM ADIM başarı**

#### *Bilgi*

Doğal sayılarda rakamın bulunduğu yere **basamak** denir. Doğal sayılar yazılırken sağdan sola doğru üçlü gruplara ayrılır. Oluşan bu sayı gruplarına **bölük** denir.

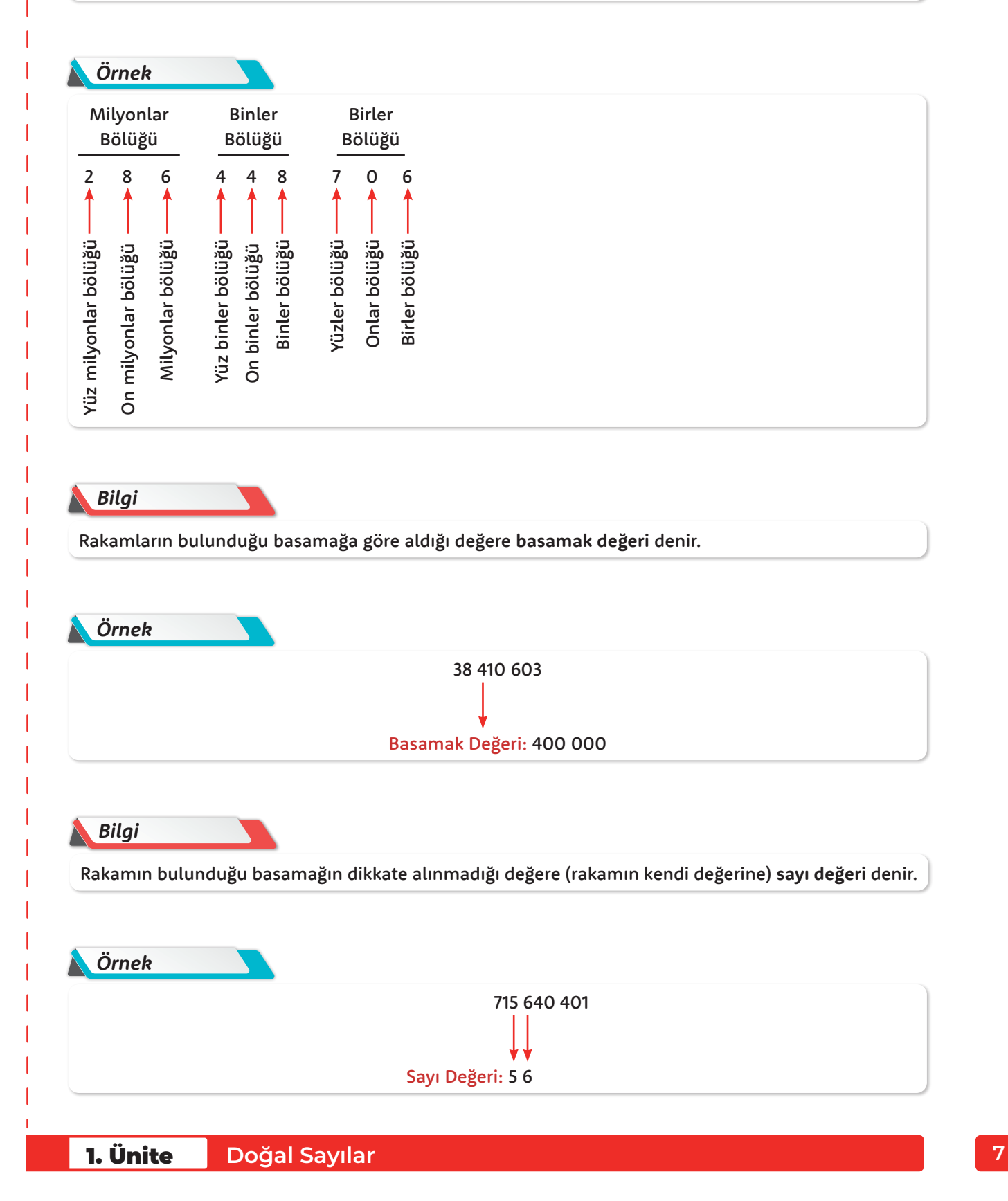

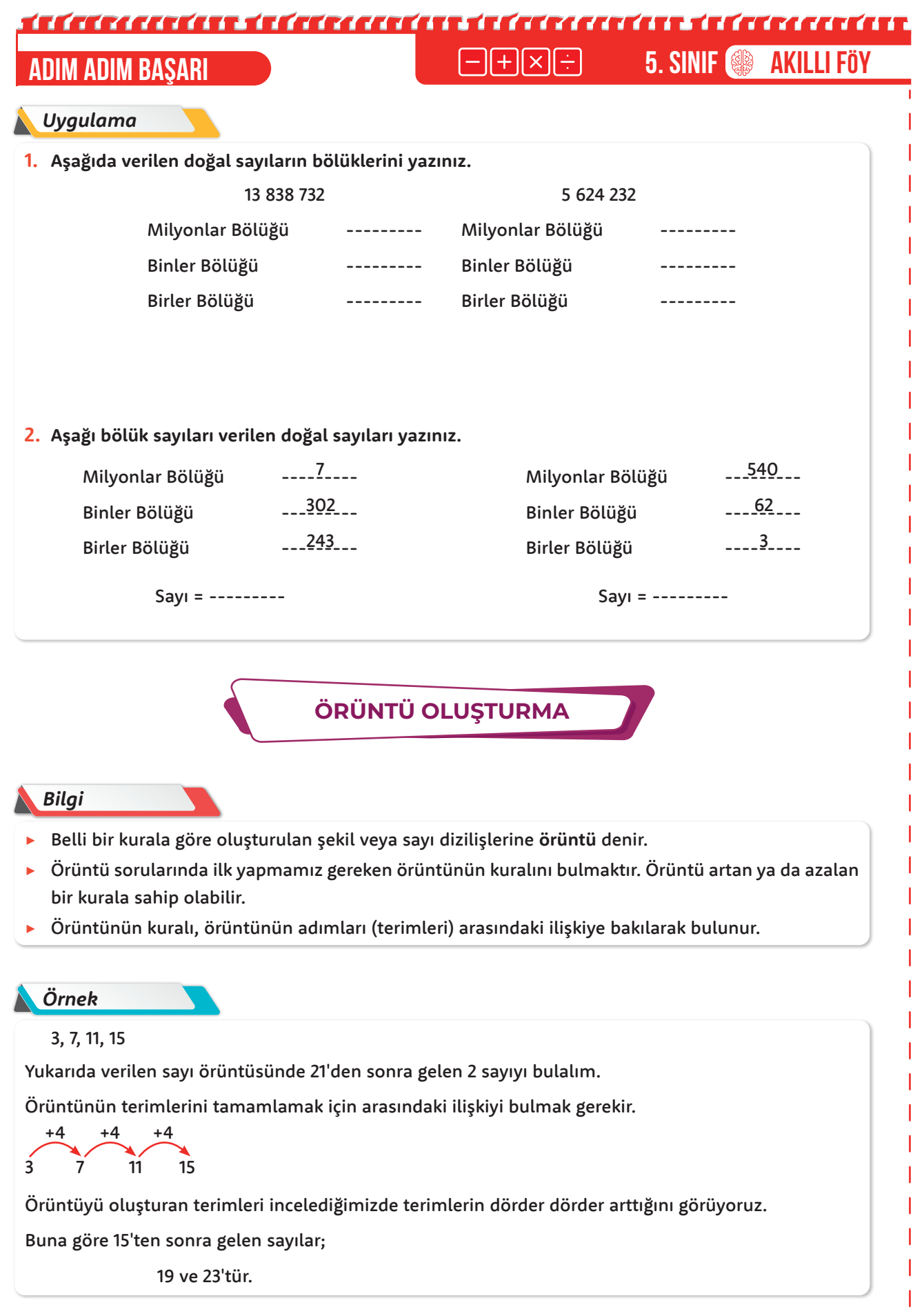

 $\mathbf{I}$ 

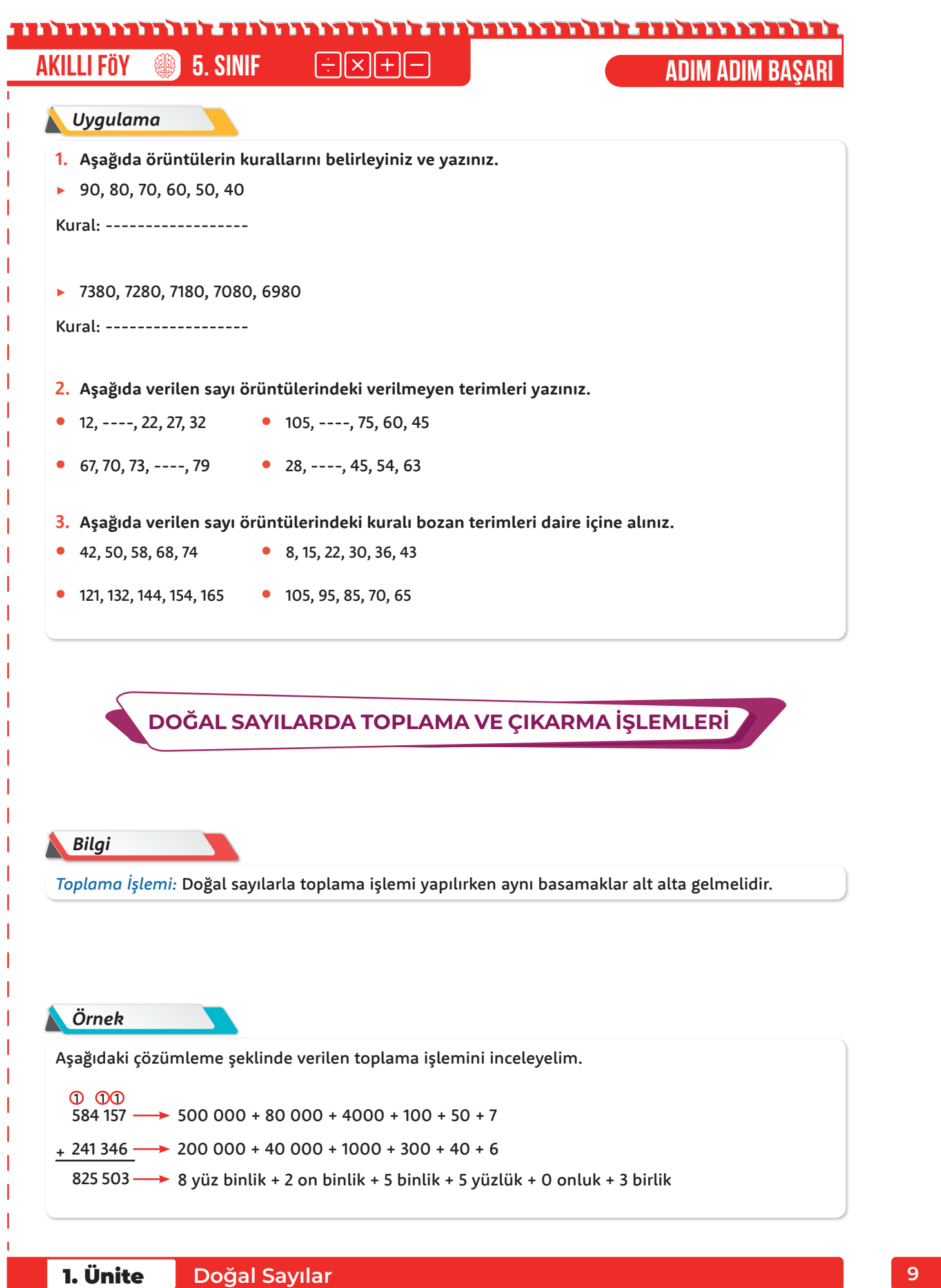

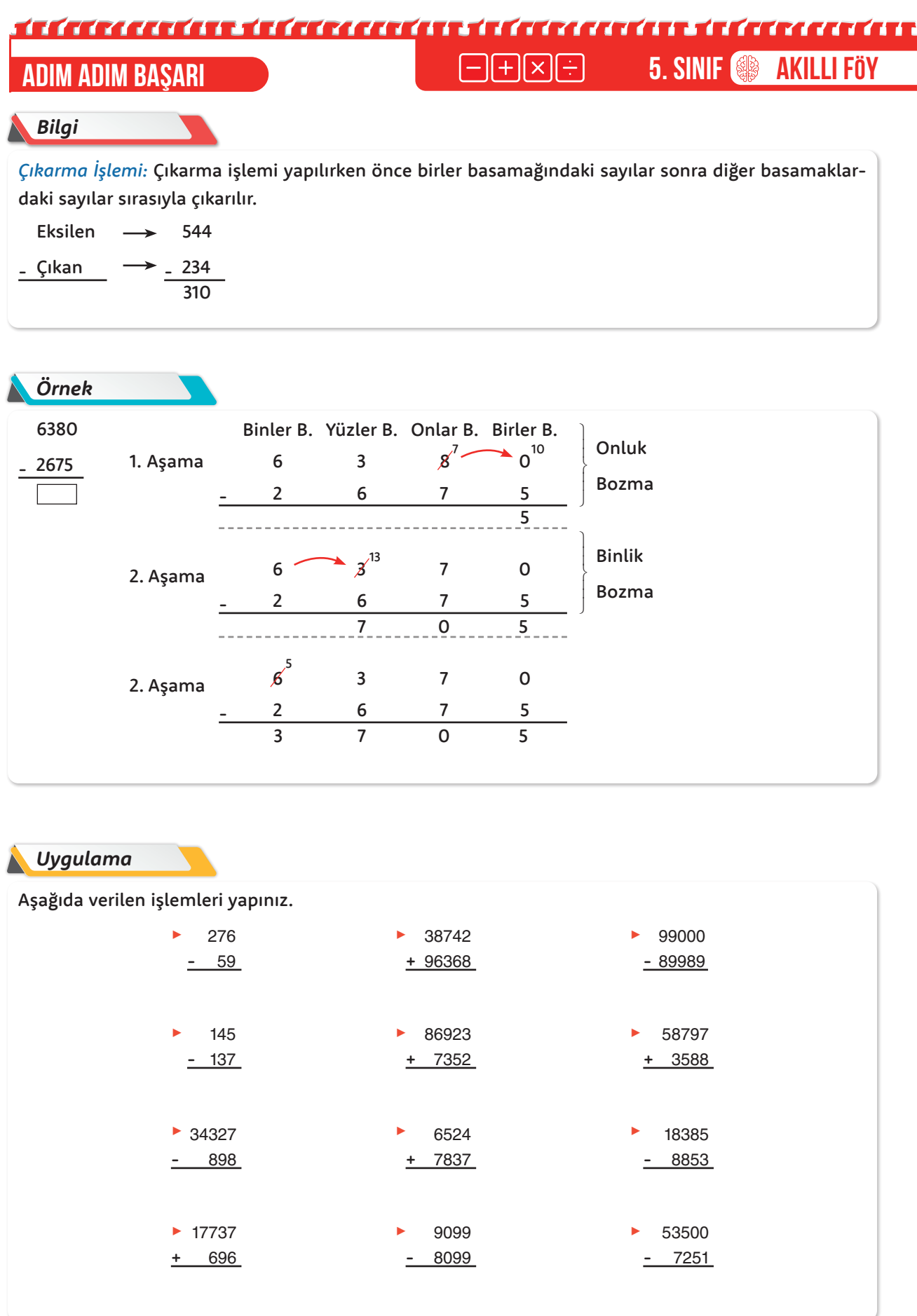

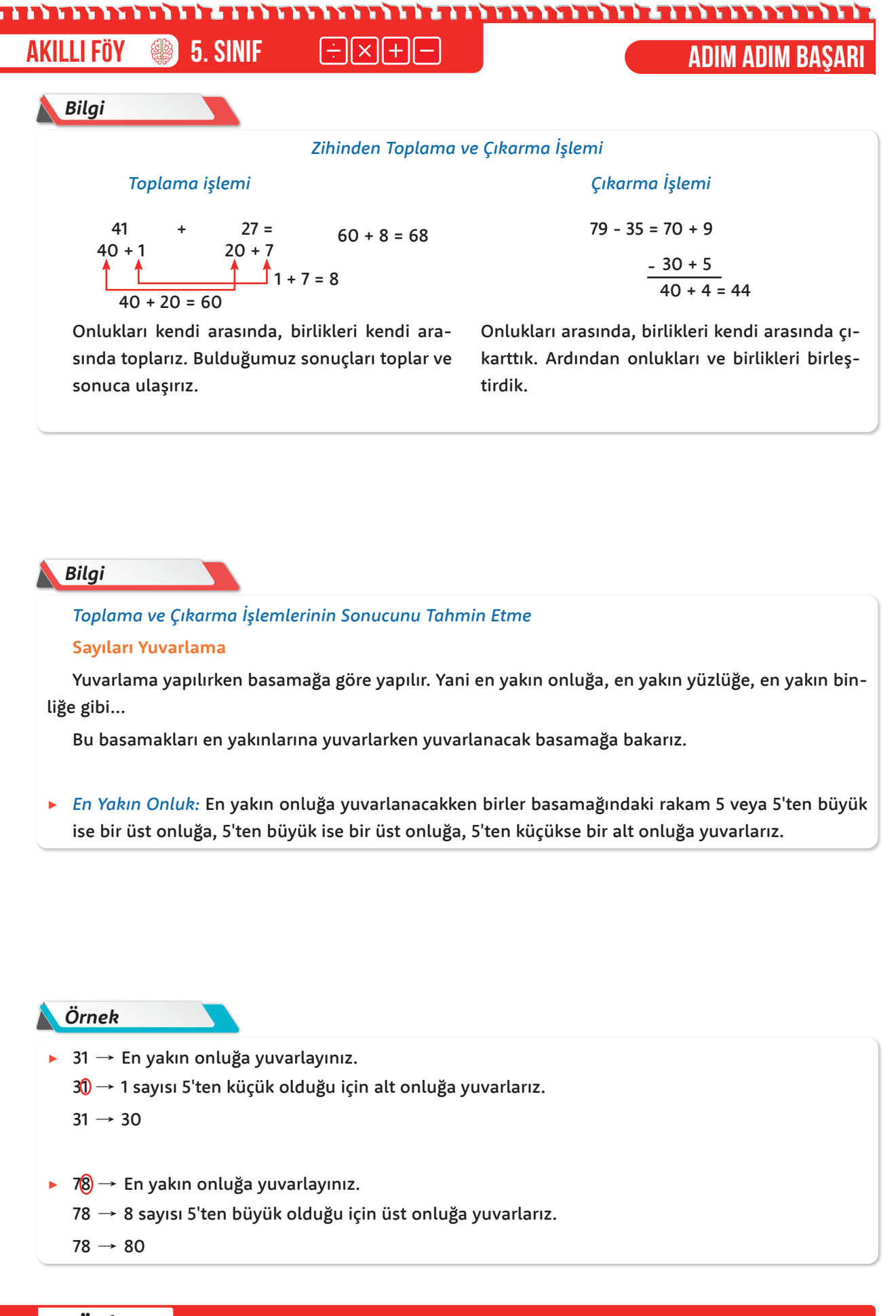

## 

**ADIM ADIM başarı 5. Sınıf Akıllı Föy**

#### *Bilgi*

> *En Yakın Yüzlüğe:* En yakın yüzlüğe yuvarlama yapılacağı zaman son iki basamağa bakarız. Eğer son iki basamak 50 veya 50'den büyükse üst yüzlüğe 50'den küçükse alt yüzlüğe yuvarlanır.

#### *Örnek*

- $\rightarrow$  448  $\rightarrow$  En yakın yüzlüğe yuvarlayınız.
	- $448 \rightarrow 48$  sayısı 50'den küçük olduğu için alt yüzlüğe yuvarlarız.

 $448 \rightarrow 400$ 

- $\triangleright$  3681  $\rightarrow$  En yakın yüzlüğe yuvarlayınız.
	- $3681$   $\rightarrow$  81 sayısı 50'den büyük olduğu için üst yüzlüğe yuvarlarız.
	- $3681 \rightarrow 3700$

#### *Bilgi*

> *En Yakın Binliğe:* En yakın binliğe yuvarlama yapılacağı zaman 3 basamağa bakılır. Eğer son 3 basamak 500 veya 500'den büyük bir sayı ise bir üst binliğe, 500'den küçük ise bir alt binliğe yuvarlama işlemi yapılır.

#### *Örnek*

 $\triangleright$  6452  $\rightarrow$  En yakın binliğe yuvarlayınız.

 $6452 \rightarrow 452$  sayısı 500'den küçük olduğu için alt binliğe yuvarlanır.

 $6452 \rightarrow 6000$ 

 $\triangleright$  3575  $\rightarrow$  En yakın binliğe yuvarlayınız.

 $3575 \rightarrow 575$  sayısı, 500'den büyük olduğu için üst binliğe yuvarlanır.

#### *Uygulama*

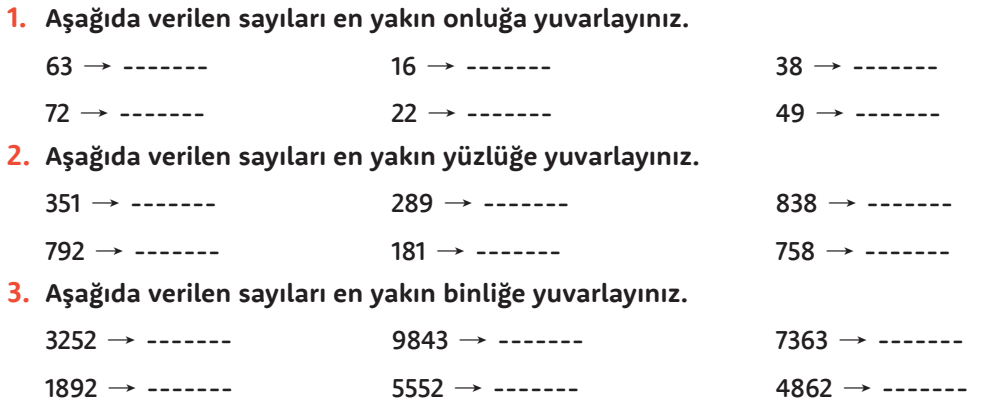

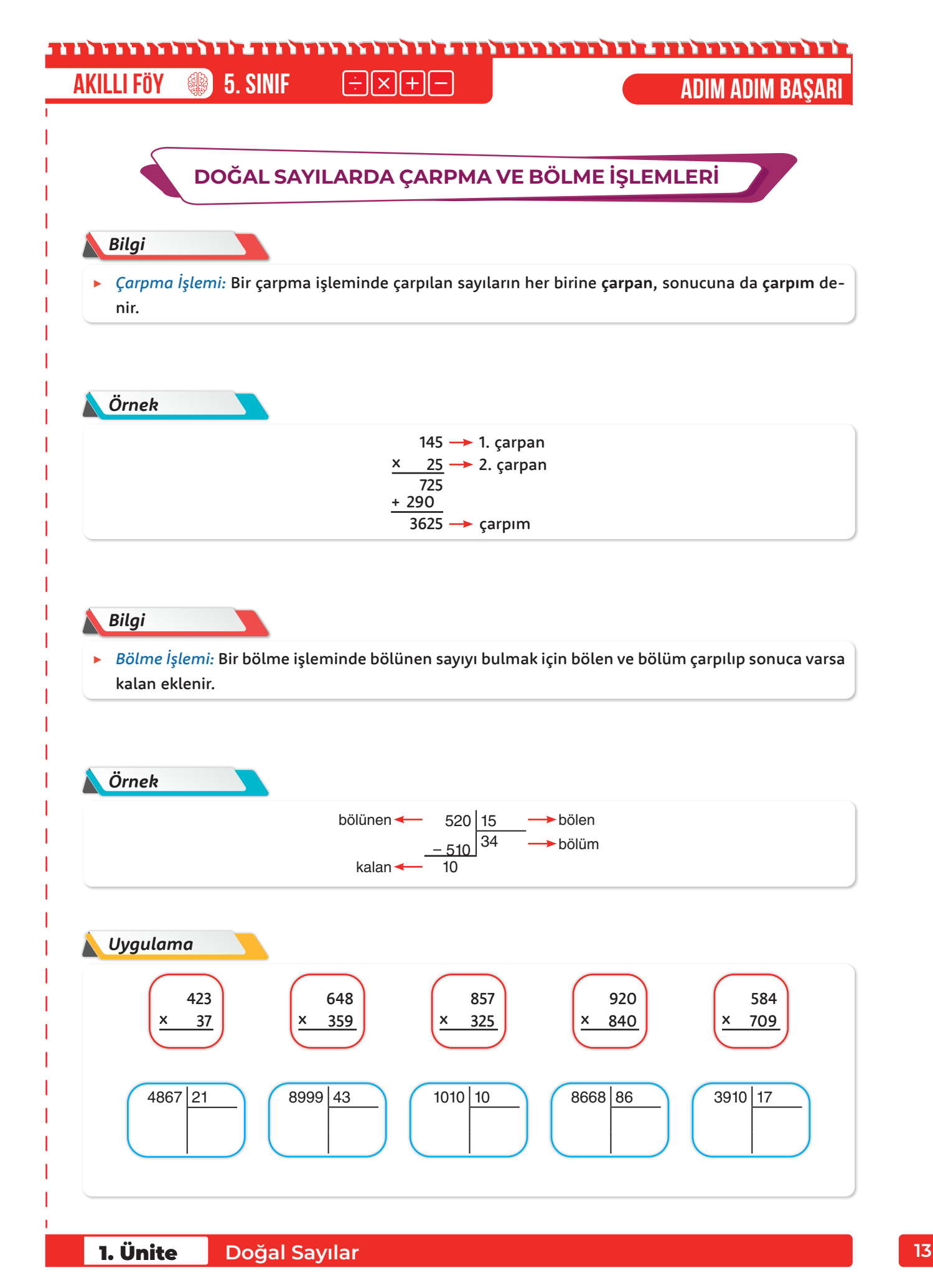

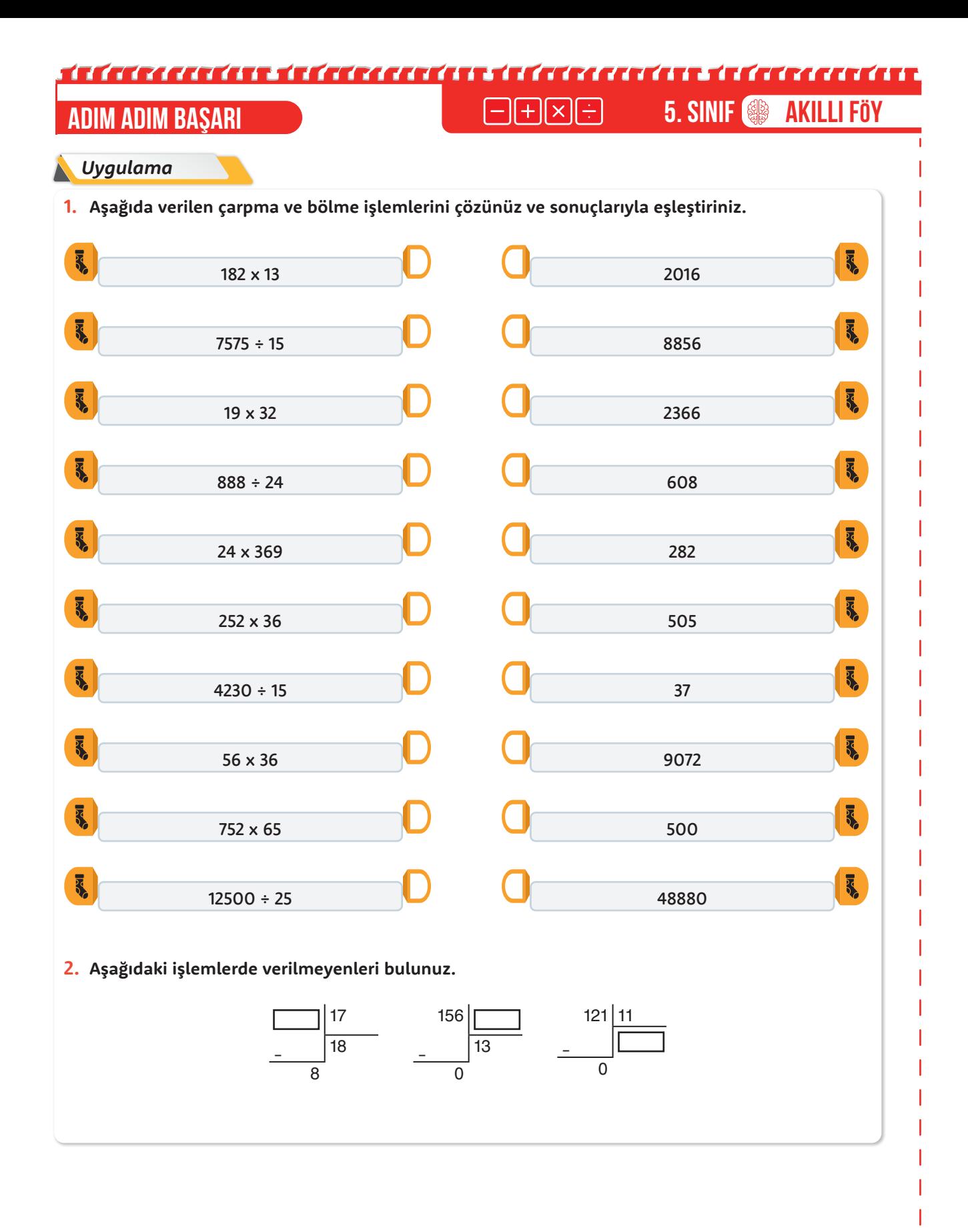

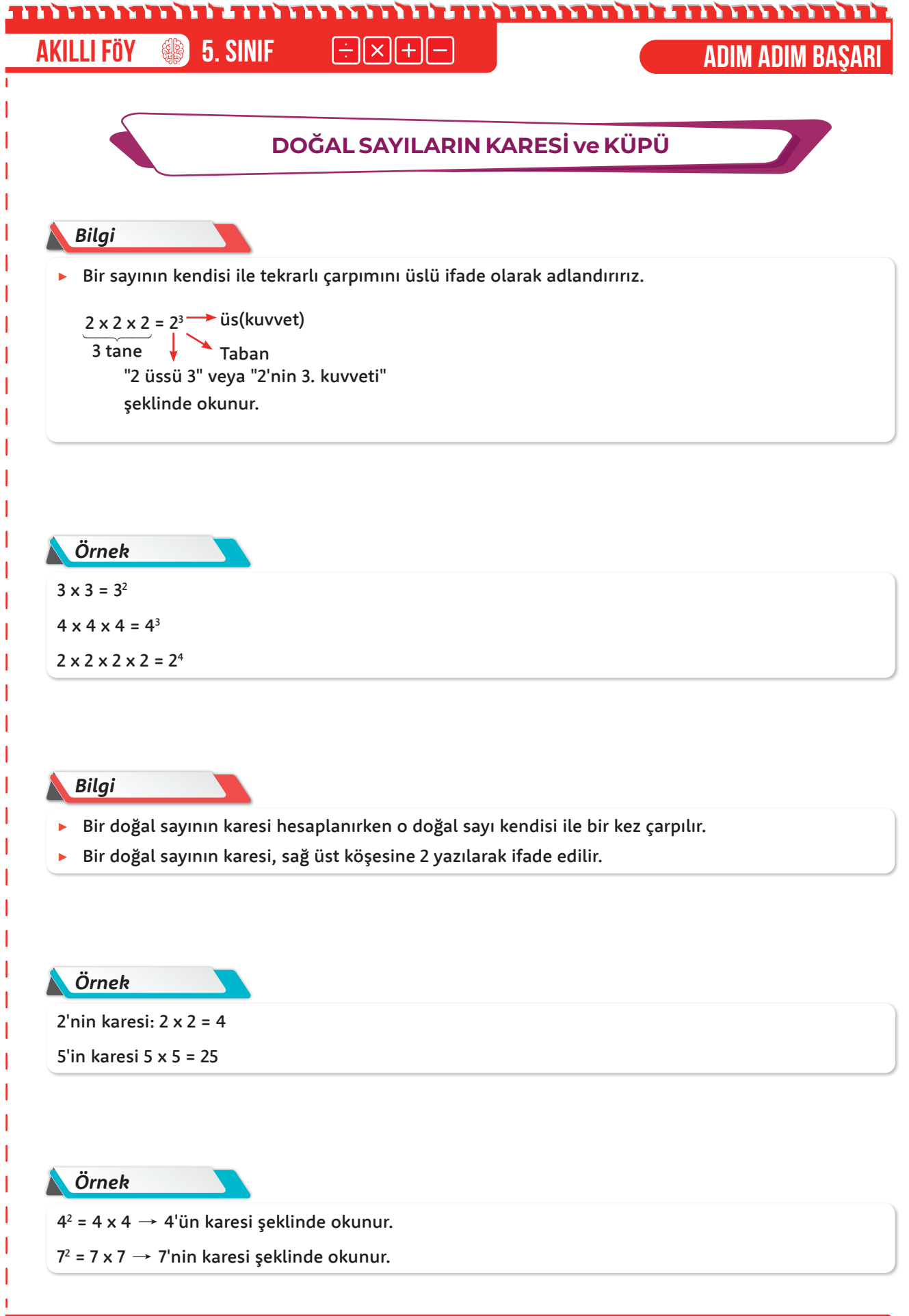

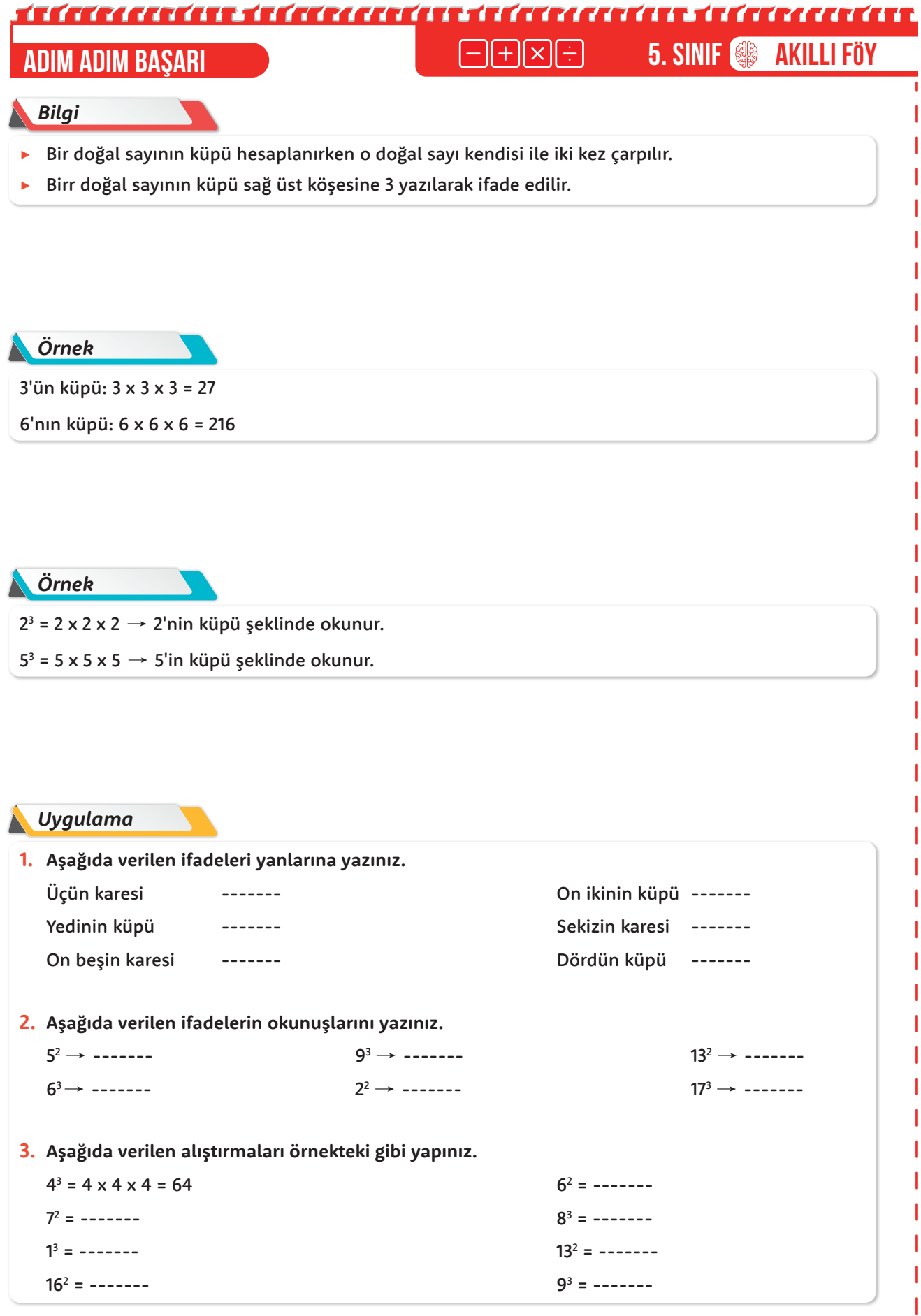

ï

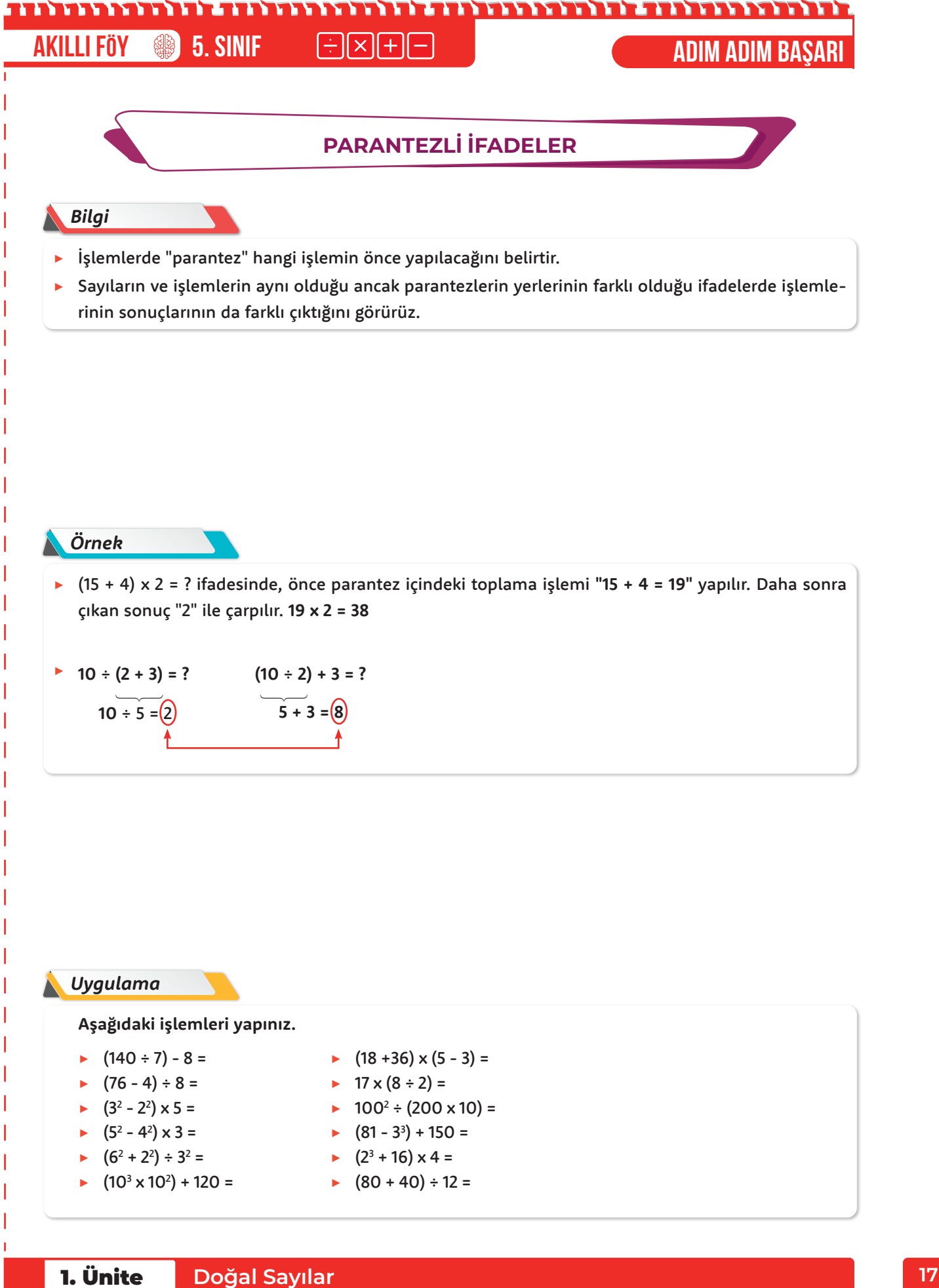

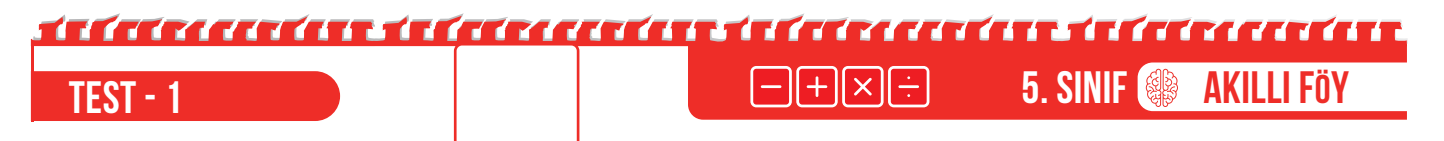

**1.** Öğretmen özdeş tartılarda Sıla, Sude ve Çınar'ın kilolarını tartmıştır.

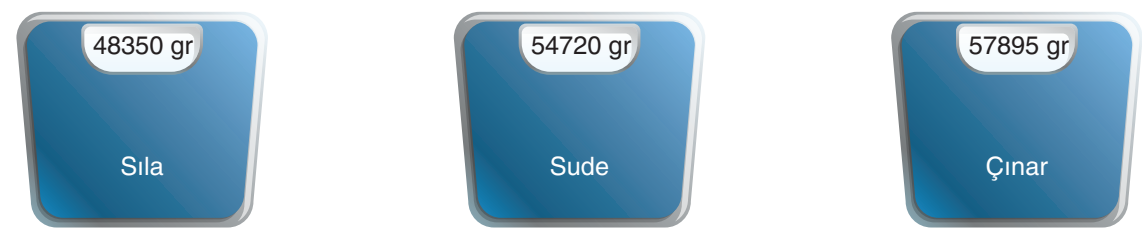

Öğretmeni Ali'den tartıda yazan değerleri sırasıyla okumasını istemiştir. Ali ise şu şekilde cevap vermiştir.

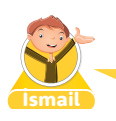

Sıla: Kırk sekiz bin üç yüz elli Sude: Beş bin dört yüz yetmiş iki Çınar: Elli yedi bin sekiz yüz doksan beş

Öğretmen Ali'nin cevaplarından bir tanesinin hatalı olduğunu söylemiştir. Ali'nin kimde hata yaptığını ve doğrusunun ne olması gerektiğini ise sınıfa sormuştur.

#### **Buna göre doğru cevabı hangi öğrenci vermiştir?**

- A) Merve: Sıla  $\rightarrow$  Dört bin sekiz yüz otuz beş
- B) Murat: Sude  $\rightarrow$  Elli dört bin yedi yüz yirmi
- C) Ayşe: Çınar  $\rightarrow$  Elli yedi bin doksan beş
- D) Fırat: Sıla  $\rightarrow$  Kırk sekiz bin elli

**2.** Bir muhtar, mahallede bir çok konut bulunduğundan dolayı evleri birbirine karıştırmamak için her eve farklı bir numara vermiştir. Numaraları belirlerken kaçıncı sokakta bulunuyorsa ilk önce o sayı daha sonra o mahalledeki kaçıncı ev ise o sayı yazılmıştır.

Örnek: 1283 Sokak, 765. ev ise o evin kapısının üzerine şu tabela asılıyor.

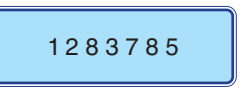

**Muhtar "İki yüz otuz milyon beş yüz altmış yedi bin üç yüz sekseninci" evi aradığına göre, hangi tabelalı eve gitmelidir?**

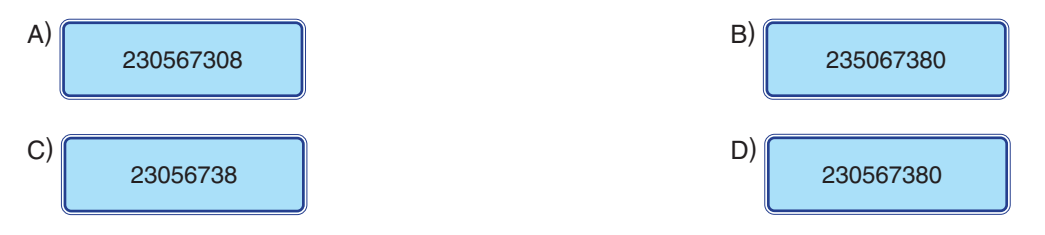

#### ministri ministri suniministri s **Akıllı F Fööyy 5. SINIF •**  $\Box$  $\Box$  $\Box$  $\Box$   $\Box$   $\Box$   $\Box$   $\Box$  **TEST** - 1

- **3.** Ali Bey'in cep telefonunun tuşlarından bazıları bozuktur. Bozuk olan tuşlarla ilgili bilgiler aşağıda verilmiştir.
	- 2 tuşuna basıldığında 4 rakamı oluşmaktadır.
	- 4 tuşuna basıldığında 3 rakamı oluşmaktadır.
	- 5 tuşuna basıldığında 0 rakamı oluşmaktadır.
	- Kalan tuşlar sağlamdır.

Örnek:

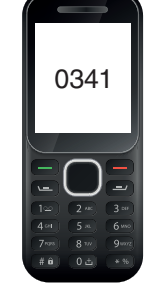

Ali Bey sırasıyla 2 - 1 - 2 - 4 - 5 - 6 - 3 - 8 - 5 tuşlarına basmıştır.

**Buna göre, cep telefonunda görülen sayının milyonlar ve binler basamağındaki rakamların sayı değerlerinin toplamı, birler ve yüzler basamağındaki rakamların sayı değerleri toplamından farkı kaçtır?**

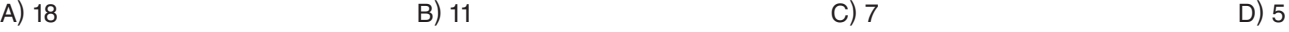

**4.** Aşağıda Eyfel Kulesinin yüksekliği verilmiştir.

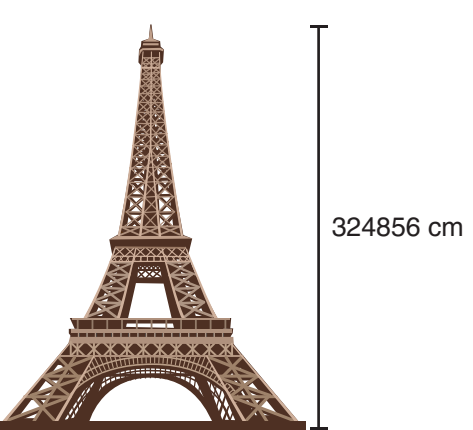

Eyfel Kulesinin yüksekliğindeki en küçük rakamın bulunduğu basamağın hemen soluna en küçük doğal sayı, en büyük rakamın bulunduğu basamağın hemen sağınada en büyük rakam yazılıyor.

Ortaya çıkan sayının yüksekliğinde (cm cinsinden) yeni bir kule yapılması isteniyor.

#### **Buna göre, yapılması istenen yeni kulenin yüksekliğinin okunuşu kaçtır?**

- A) Üç milyon iki yüz kırk sekiz bin doksan altı
- B) Otuz milyon doksan dört bin dokuz yüz elli altı
- C) Otuz milyon iki yüz kırk sekiz bin dokuz yüz elli altı
- D) Otuz iki milyon dört yüz sekiz bin elli altı

#### <u> TECHNOLOGI TECHNOLOGI TECHNOLOGI T</u> **Akıllı Föy**<br> **Akıllı Föy**<br> **Akıllı Föy Test - 1 5. Sınıf**

**5.** Yasin Bey'in 109712310 ¥'si vardır.

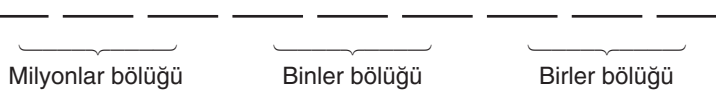

Yasin Bey; parasının milyonlar bölüğündeki rakamların sayı değerleri toplamının 3 katı kadar elmas, binler bölüğündeki rakamların sayı değerleri toplamanın 2 katı kadar zümrüt, birler bölüğündeki rakamların sayı değerleri toplamı kadar yakut almıştır.

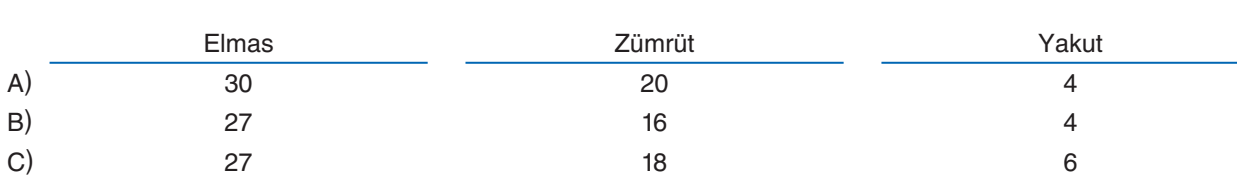

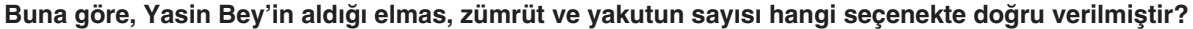

**6.** Arda'nın derse girebilmesi için Zoom şifresinin doğru bir şekilde klavyeden girmesi gerekmektedir.

D) 30 20 6

Arda'nın bilgisayarı; 1 tuşuna basıldığında ekranda 9 rakamı, 2 tuşuna basıldığında 5 rakamı, 3 tuşuna basıldığında 7 rakamı, 4 tuşuna basıldığında 0 rakamı, 5 tuşuna basıldığında 1 rakamı, 6 tuşuna basıldığında 2 rakamı, 7 tuşuna basıldığında 6 rakamı, 8 tuşuna basıldığında 4 rakamı, 9 tuşuna basıldığında 8 rakamı, 0 tuşuna basıldığında 3 rakamını göstermektedir.

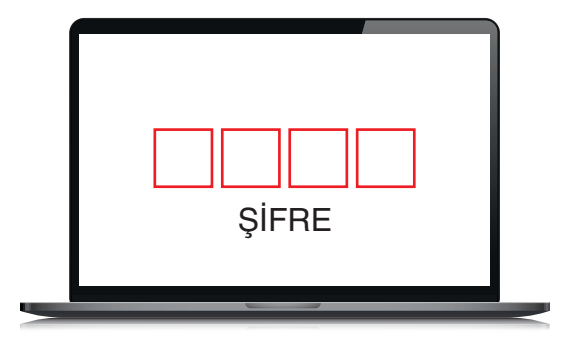

**Zoom giriş şifresi "yedi yüz altmış üç milyon kırk sekiz bin yüz elli iki" olduğuna göre, Arda derse girebilmek için sırasıyla hangi tuşlara basmalıdır?**

A)  $6 - 2 - 5 - 3 - 0 - 1 - 9 - 8 - 7$ B)  $3 - 6 - 0 - 4 - 7 - 5 - 2 - 1$ C)  $6 - 2 - 7 - 3 - 0 - 4 - 9 - 1 - 5$ D)  $3 - 7 - 0 - 4 - 8 - 9 - 5 - 2 - 6$